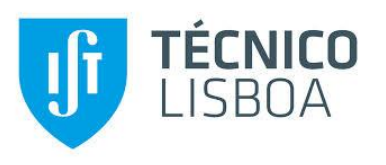

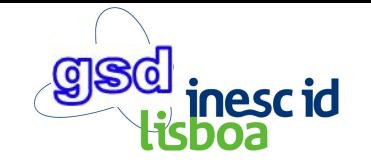

# **ALMA - GC-assisted JVM Live Migration for Java Server Applications**

Rodrigo Bruno, Paulo Ferreira {rodrigo.bruno,paulo.ferreira}@inesc-id.pt INESC-ID - Instituto Superior Técnico, ULisboa

Middleware'16@Trento

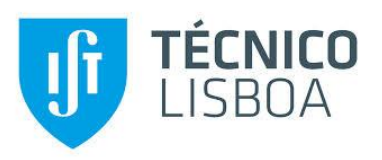

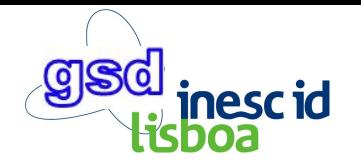

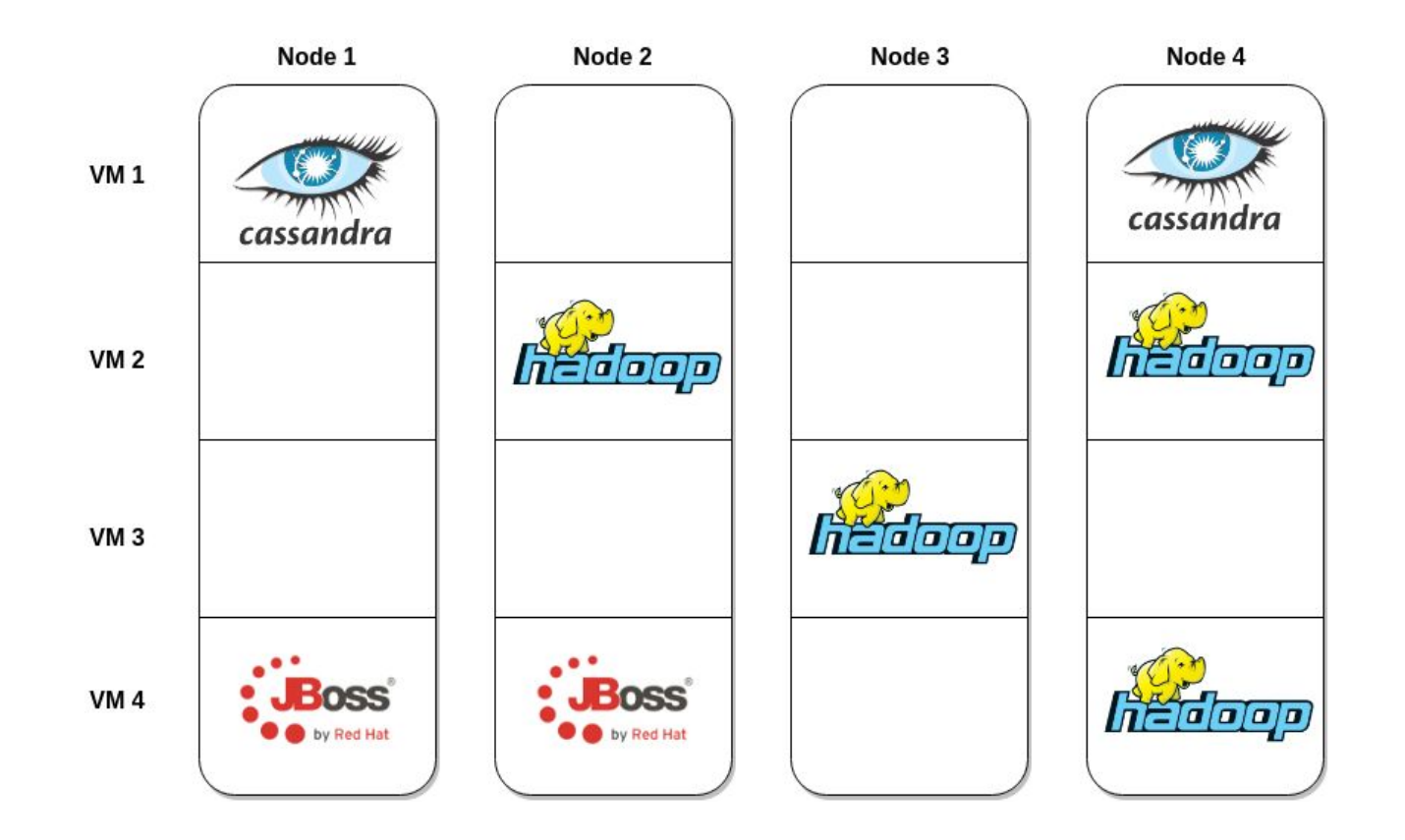

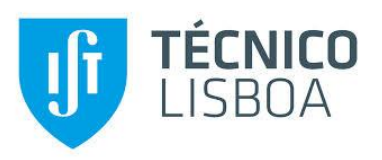

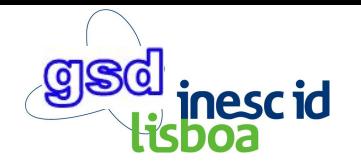

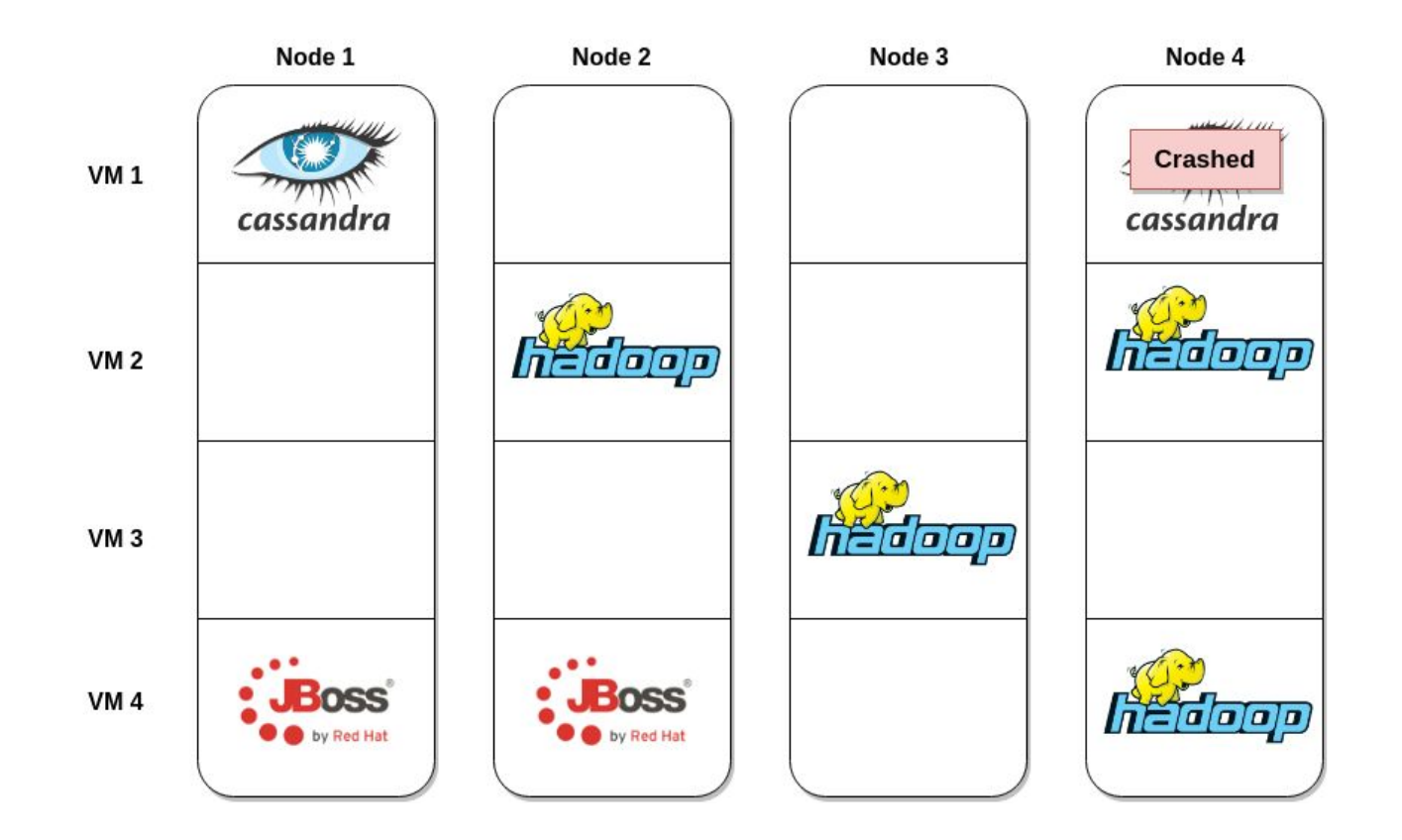

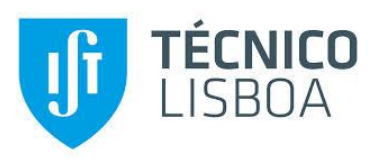

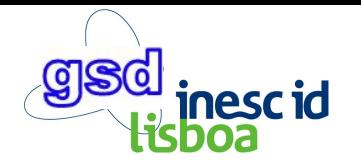

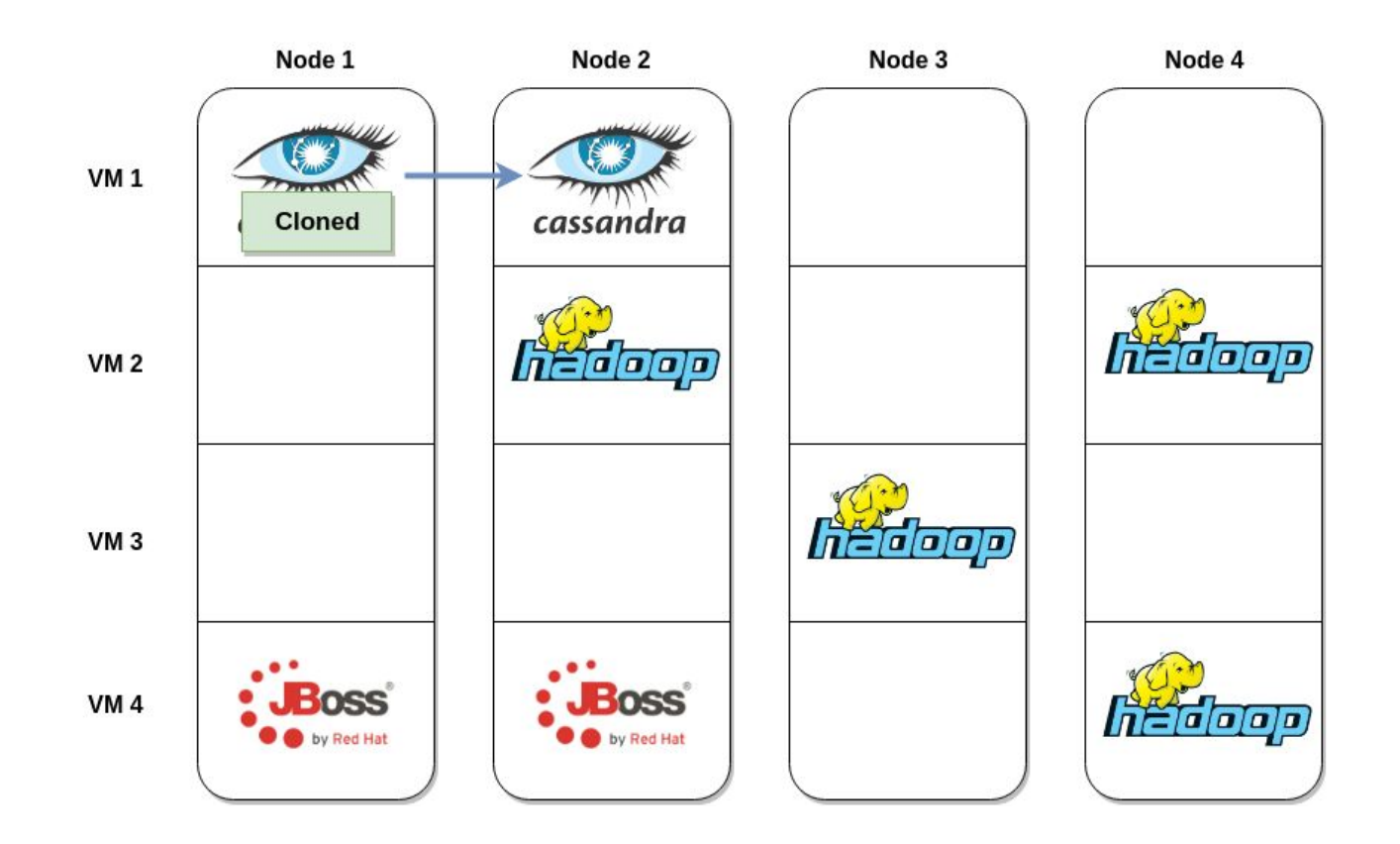

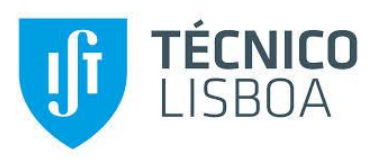

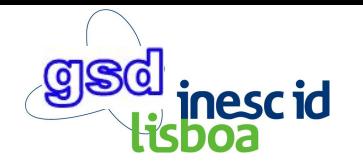

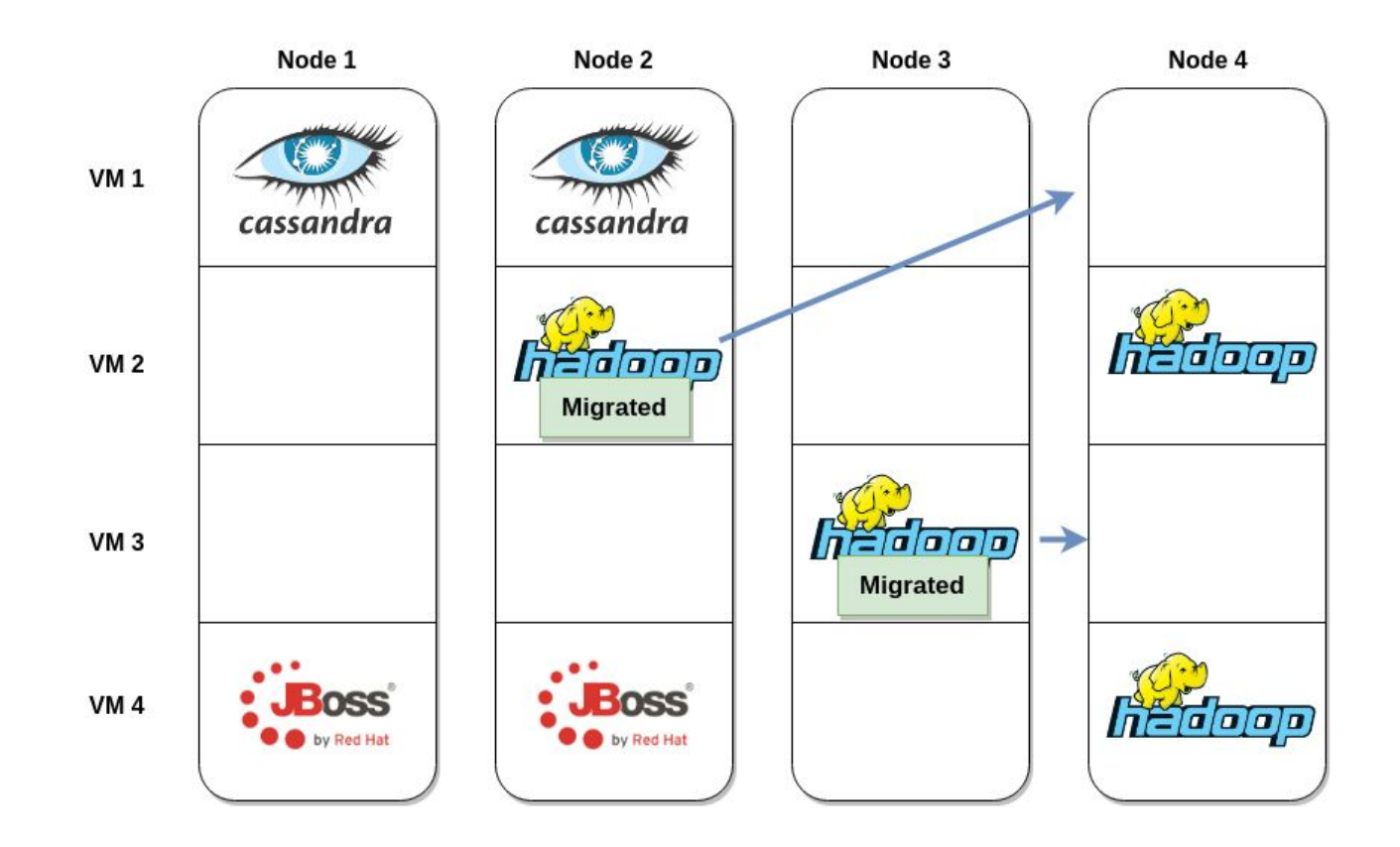

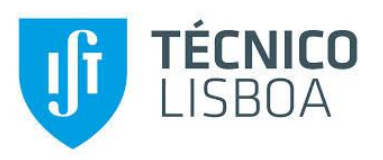

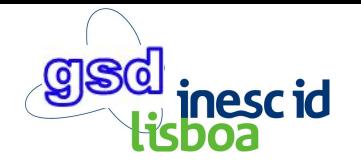

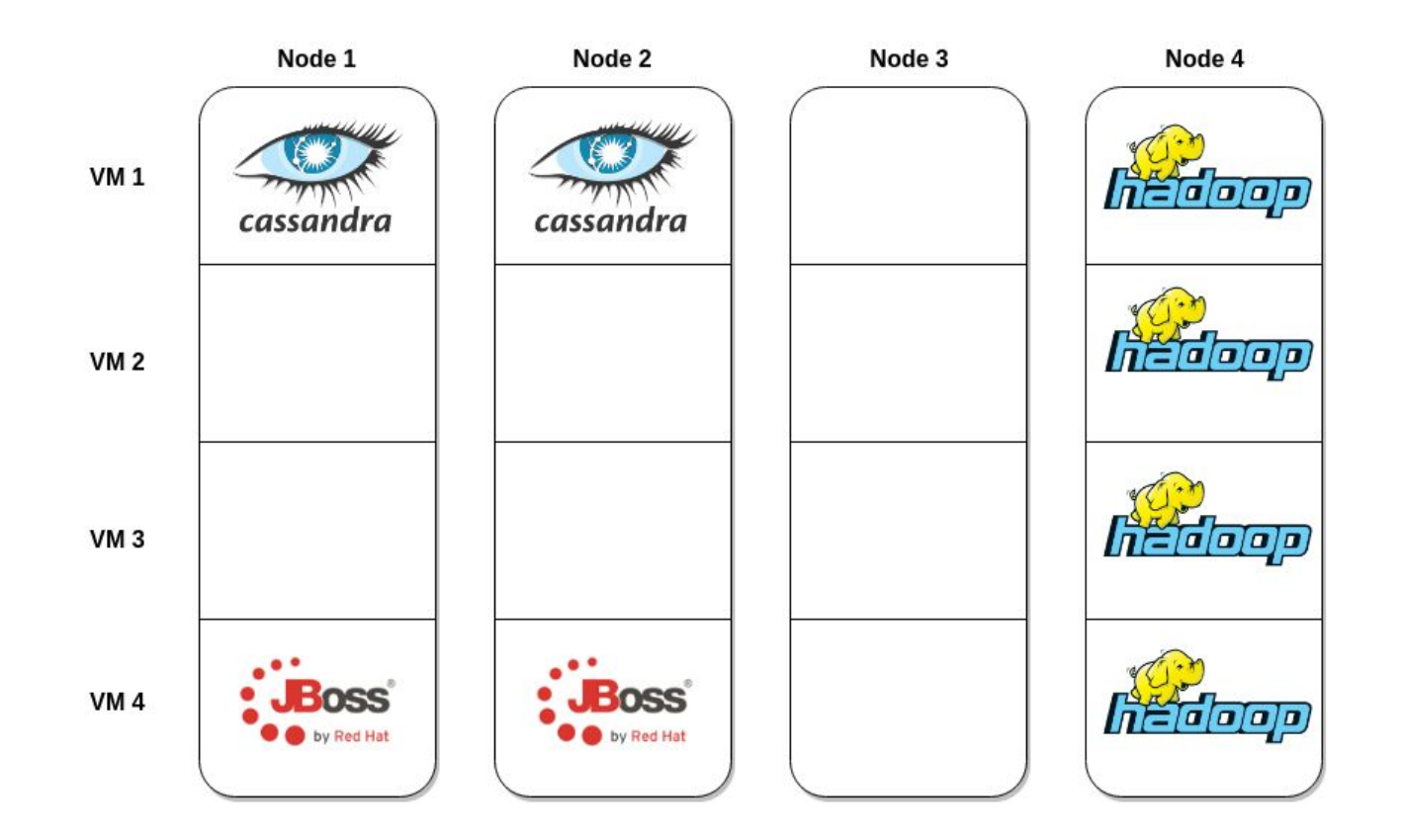

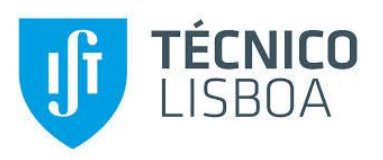

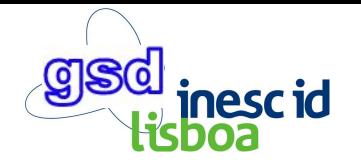

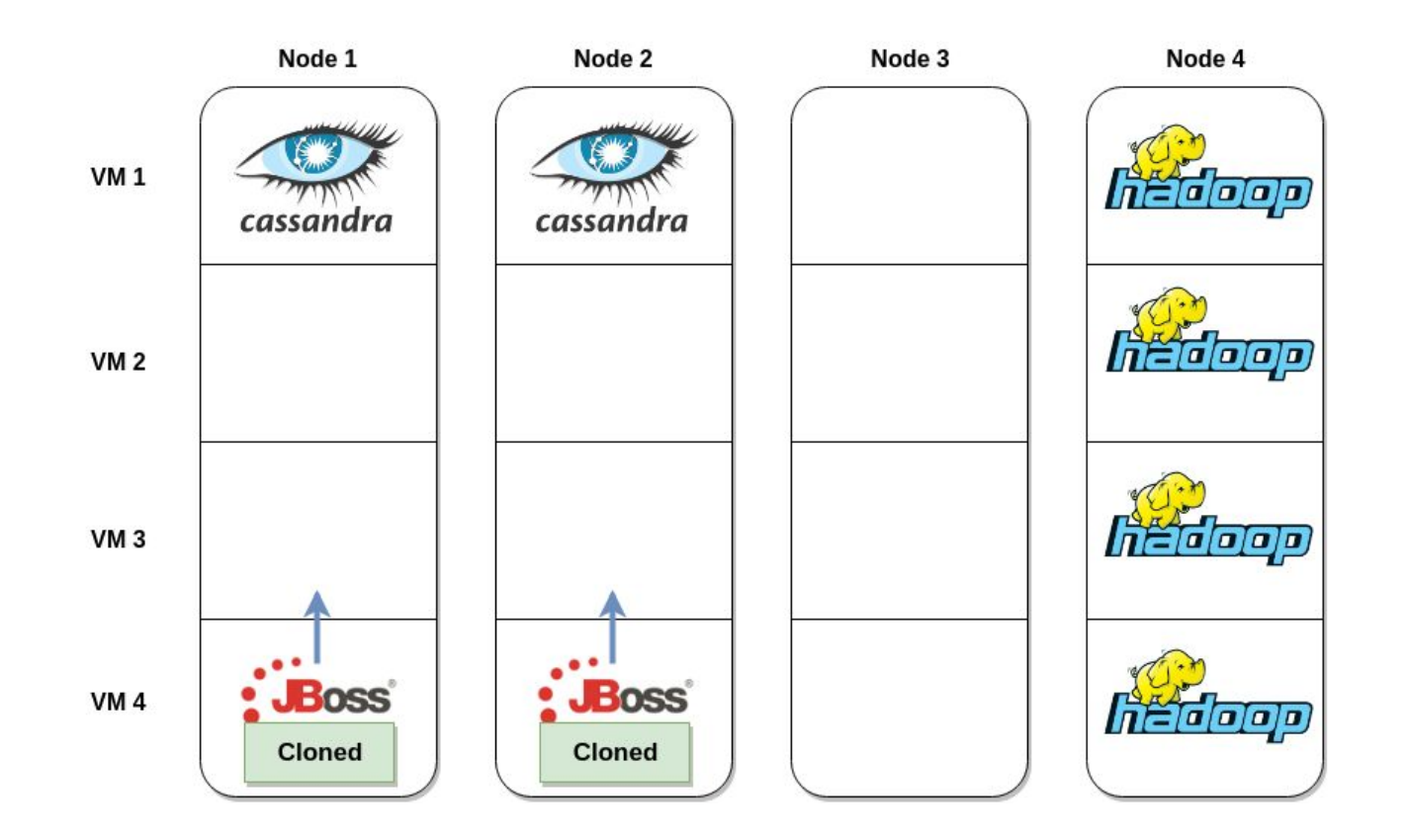

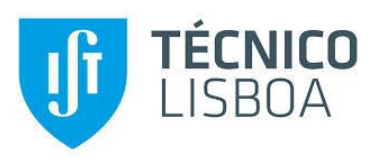

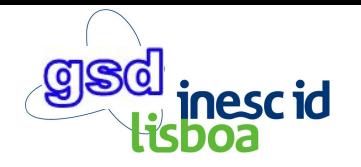

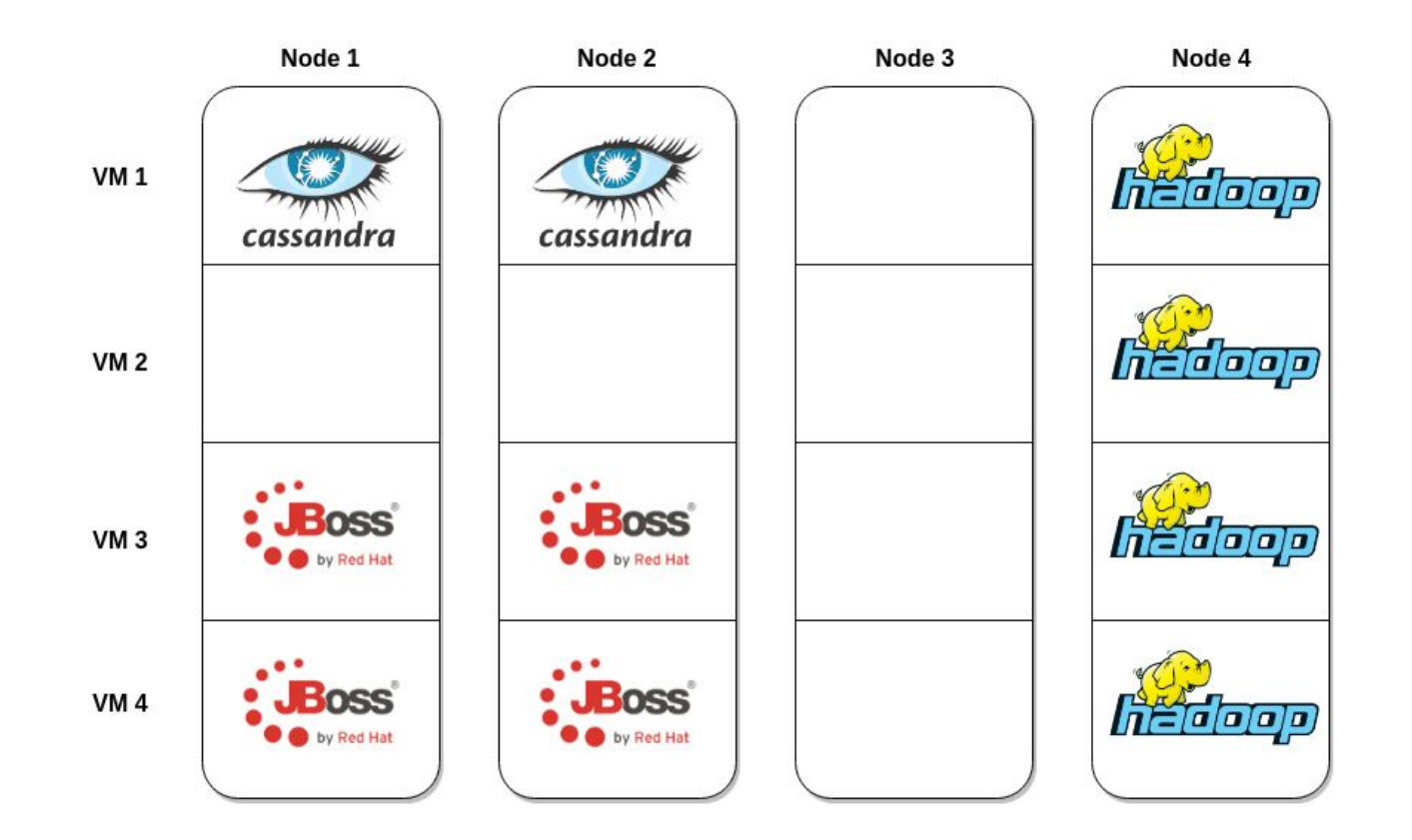

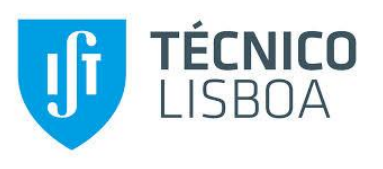

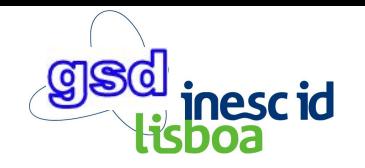

# **Goals**

Support JVM live migration with:

- ✓ Low total migration time;
- ✓ Low application downtime;
- $\checkmark$  Low application throughput impact;
- ✓ Low resource overhead;
- ✓ No programmer intervention;
- No special hardware/OS.

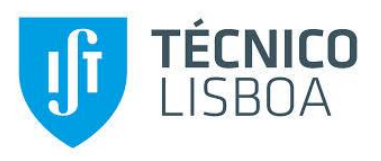

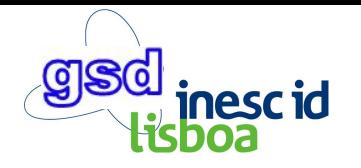

# **JVM Live Migration (challenges)**

- **!** Keep migration and application down times short;
- **!** Avoid high resource (eg. CPU, Network) overhead;
- **!** Avoid application slowdown / performance overhead;
- **!** Cope with fast moving / allocation intensive applications;
- **!** Cope with low/congested network bandwidths;

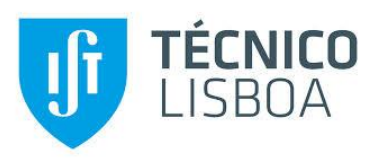

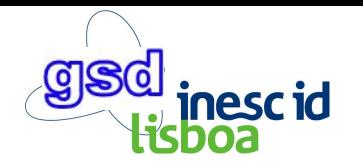

#### **Drawbacks of Current Solutions**

- ㄨ Force application throttling (Clark et. al, 2005);
- ㄨ Rely on high speed networks (Huang et. al, 2007);
- ㄨ Fail to determine the live Working Set (Hou et. al, 2015);
- ㄨ When only a process is targeted:
	- $\circ$  the whole system VM is migrated (containing multiple processes and kernel);
	- $\circ$  the whole process image is migrated (including unreachable data).
- ㄨ Force full GC before migration (Kawachiya et. al, 2007);

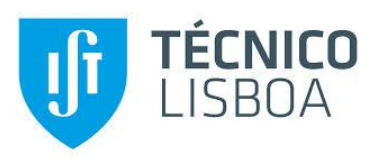

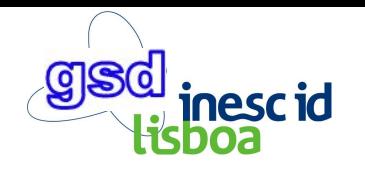

# **ALMA - Key Insights**

- Migrate only the process (JVM)
	- avoid kernel, other processes, etc;
- Use GC to reduce the snapshot size;
- Dynamically minimize the size of the memory to migrate
	- migrate only live objects
	- only collect regions which can be collected faster than transmitted through the network.

This leads to small (with almost only live data) snapshots.

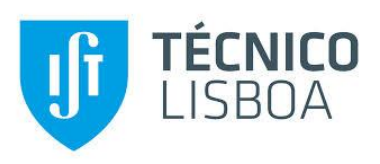

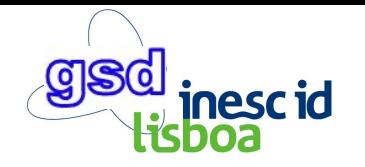

# **Presentation Overview**

- **GC background**
- **ALMA** 
	- Collection Set
	- Migration Workflow
	- Architecture
- **Implementation**
- **Evaluation** 
	- App. Downtime
	- Total Migration Time
	- App. Throughput
	- Network Bandwidth Usage

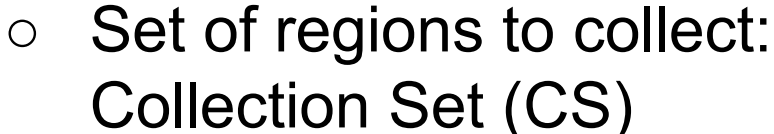

# **GC Background**

TÉCNICO SHOA

- **Parallel Scavenge** (old):
	- Spaces: Eden, Survivor, Old
	- Each space is a continuous memory block;
	- Young collection (only Eden and Survivor spaces), or
	- Full collection (all spaces)

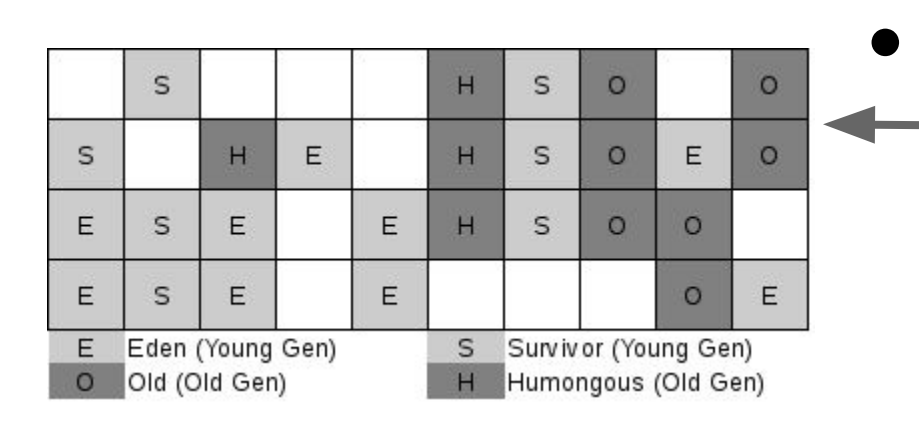

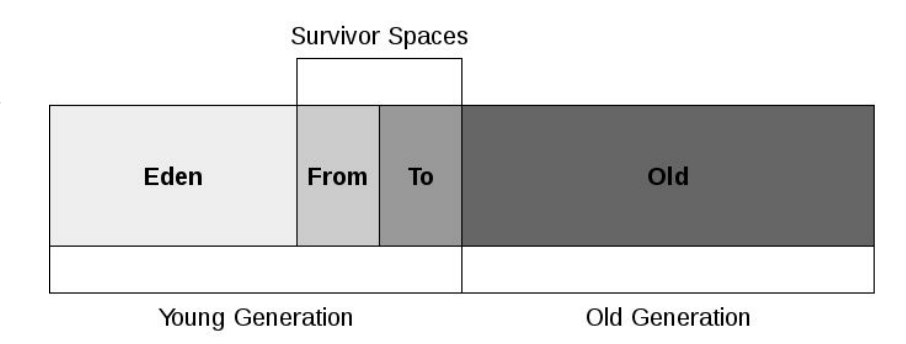

**G1** (most recent OpenJDK

 $\circ$  Heap is divided into

Regions (E,S,H,O)

garbage collector):

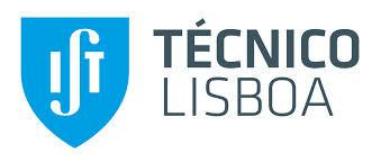

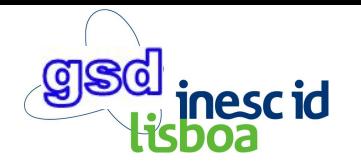

**Minimize size of snapshot**

● Amount of data included in the snapshot:

$$
Data = \sum_{Heap} used(r) - \sum_{CS} dead(r) \tag{1}
$$

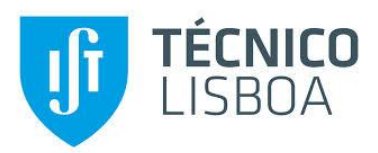

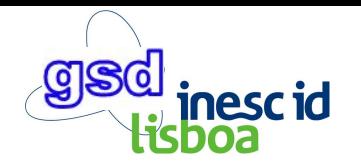

**Minimize size of snapshot**

● Amount of data included in the snapshot:

$$
Data = \sum_{Heap} used(r) - \sum_{CS} dead(r)
$$
 (1)

● Total GCCost (time) for collecting the Collection Set (CS):

$$
GCCost = \sum_{CS} cost(r) \tag{2}
$$

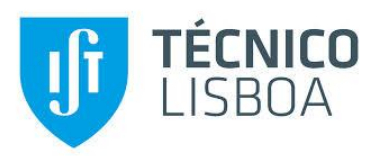

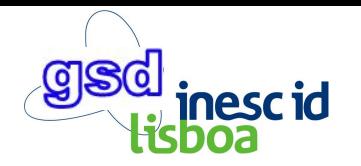

**Minimize size of snapshot**

● Migration Cost (time) for migrating JVM:

$$
MigrationCost = \frac{Data}{NetBandwidth} + GCCost
$$
 (3)

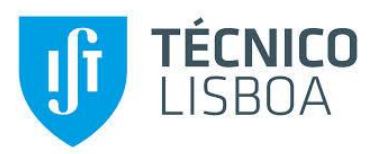

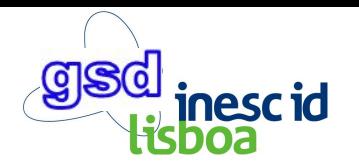

**Minimize size of snapshot**

● Migration Cost (time) for migrating JVM:

$$
MigrationCost = \frac{Data}{NetBandwidth} + GCCost
$$
 (3)

GC Rate (amount of dead space collected per amount of time):

$$
GCRate(r) = \frac{dead(r)}{cost(r)}\tag{4}
$$

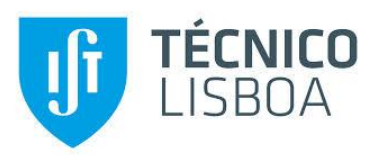

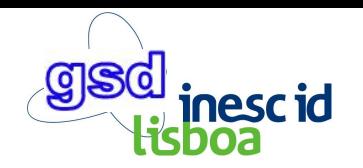

**Minimize size of snapshot**

Migration Cost (time) for migrating JVM:

$$
MigrationCost = \frac{Data}{NetBandwidth} + GCCost
$$
 (3)

GC Rate (amount of dead space collected per amount of time):

$$
GCRate(r) = \frac{dead(r)}{cost(r)}\tag{4}
$$

• CS is the group of regions with GC Rate inferior to the Network Bandwidth:

$$
CS = \{ \forall r : GCRate(r) > NetBandwidth \} \qquad (5)_{10}
$$

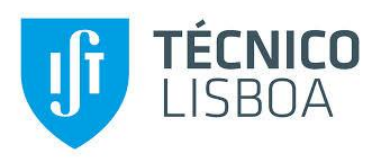

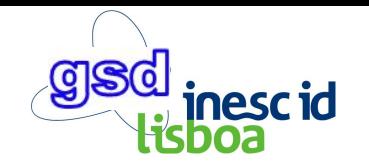

10

#### **ALMA: Collection Set**

Set of regions which can be collected faster than transmitted through the network:

- Without collection, migration cost is X

● Migration Cost (time) for migrating JVM:

 $\blacksquare$  With collection migration cost is  $X' + GCCost$ - With collection, migration cost is X' + GCCost

#### $X > X' + GCCost$

● CS is the group of regions with GC Rate inferior to the Network Bandwidth:

> $CS = \{ \forall r : GCRate(r) > NetBandwidth \}$  $(5)$

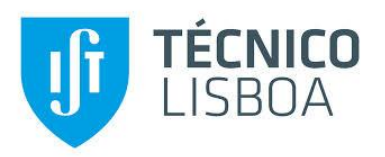

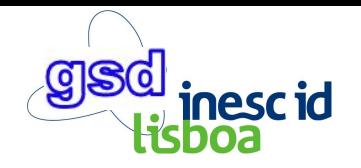

# **ALMA: Migration Workflow**

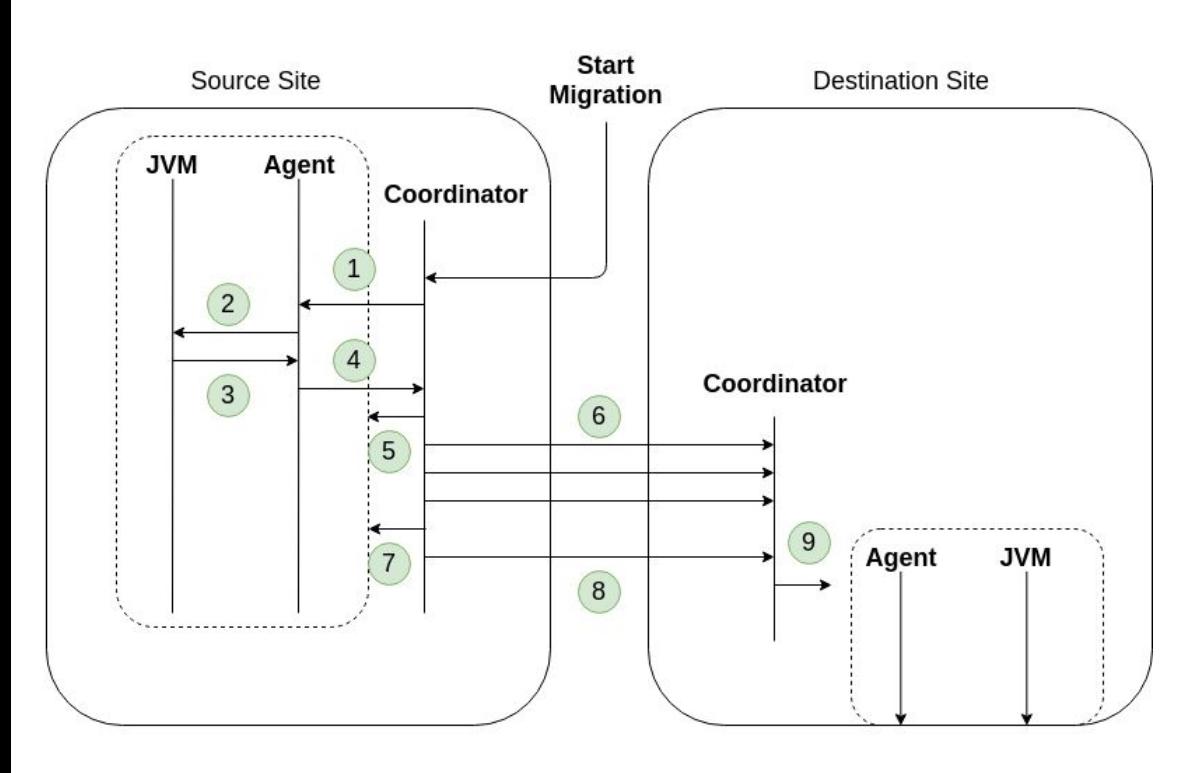

Steps:

- **1.** Prepare Snapshot
- **2.** Build and Collect CS (Migr. Aware GC)
- **3.** Return Free Mappings
- **4.** Send Free Mappings to Coordinator
- **5.** Checkpoint JVM
- **6.** Send Snapshot
- **7.** Stop JVM, incremental snapshot
- **8.** Send final snapshot
- **9.** Restore JVM from snapshot.

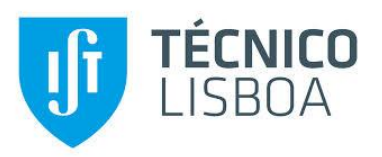

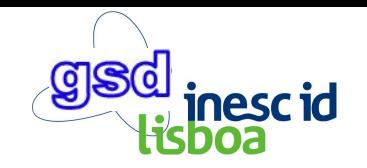

#### **ALMA: Architecture**

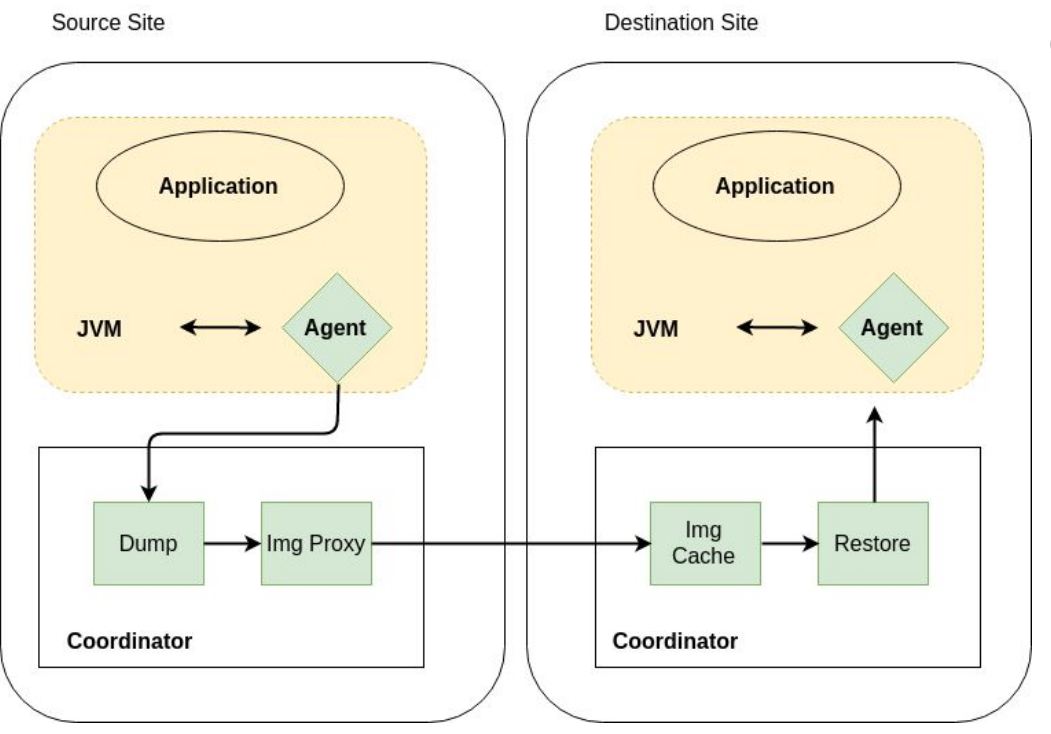

Components:

- Application: target application to migrate;
- **Agent**: analyzes the JVM;
- **Coordinator:** coordinates migration;
- **Dump**: takes JVM snapshots;
- **Img Proxy**: sends snapshot;
- **Img Cache: caches snapshot;**
- **Restore: restores JVM from snapshots;**

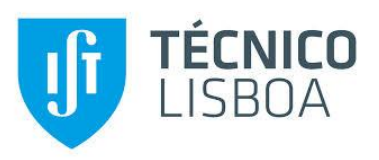

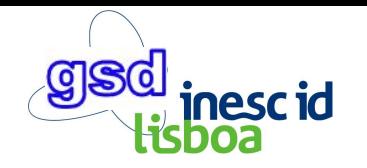

# **Implementation**

- ALMA augmented G1 to support Migration Aware GC;
- Coordinator is implemented by extending CRIU to support remote migration. ALMA added two new components to CRIU:
	- Image Proxy sends snapshot to the destination site;
	- Image Cache caches snapshot in the destination site;
	- $\circ$  A patch is being iteratively refined to add both components to CRIU.

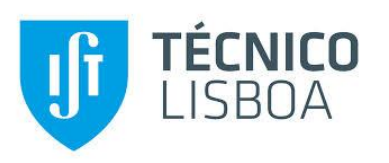

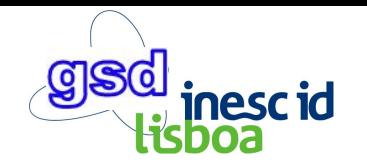

- Evaluate ALMA's performance compared to:
	- **CRIU** Checkpoint and Restore for Linux;
	- **JAVMM** (Hou et. al, 2015) Extends Xen to migrate Java applications. It simply collects the young generation before migration;
	- **○ ALMA-PS** Similar to JAVMM but based on CRIU.
- Environment:
	- OpenStack VMs with 4vCPUs and 4GB RAM
	- DaCapo and SpecJVM2008 benchmark suites

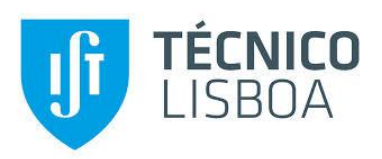

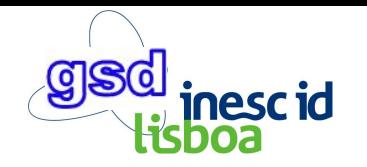

- performance compared to: **Our Baseline**
	- **CRIU** Checkpoint and Restore for Linux
	- **JAVMM** (Hou et. al, 2015) Extends Xen to migrate Java applications. It simply collects the young generation before migration.
	- **○ ALMA-PS** Similar to JAVMM but based on CRIU;
- Environment:
	- OpenStack VMs with 4vCPUs and 4GB RAM
	- DaCapo and SpecJVM2008 benchmark suites

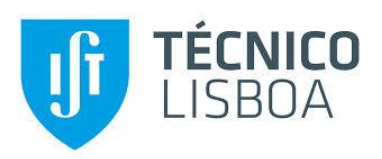

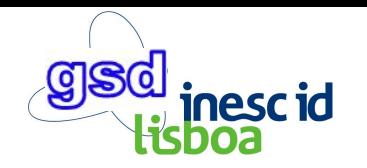

- performance compared to: **Our Baseline**
	- $\circ$  **CRIU** Check Targets JVM migration; Uses PS **to reduce snapshot size**
	- **JAVMM** (Hou et. al, 2015) Extends Xen to migrate Java applications. It simply collects the young generation before migration.
	- **○ ALMA-PS** Similar to JAVMM but based on CRIU;
- Environment:
	- OpenStack VMs with 4vCPUs and 4GB RAM
	- DaCapo and SpecJVM2008 benchmark suites

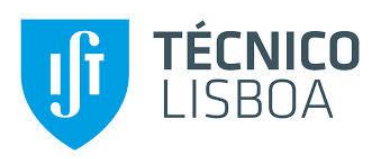

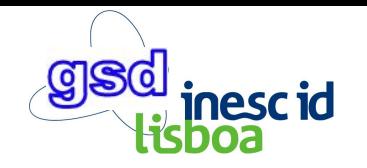

- performance compared to: **Our Baseline**
	- $\circ$  **CRIU** Check Targets JVM migration; Uses PS **to reduce snapshot size**
	- **JAVMM** (Hou et. al, 2015) Extends Xen to migrate Java

Similar to ALMA but using  $PS$  (as in IVMM)  $\parallel$  Defore migration **Similar to ALMA, but using PS (as in JVMM)**

- 
- **○ ALMA-PS** Similar to JAVMM but based on CRIU;
- Environment:
	- OpenStack VMs with 4vCPUs and 4GB RAM
	- DaCapo and SpecJVM2008 benchmark suites

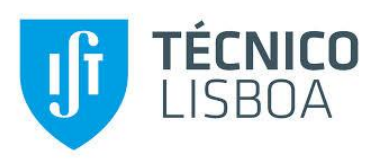

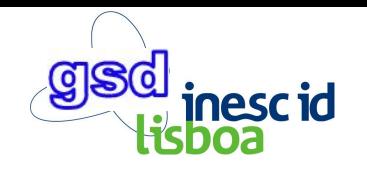

- Application Downtime;
- Total Migration Time;
- Application Throughput;
- Network Bandwidth Usage;
- Migration-aware GC vs G1 GC (refer to paper)
- ALMA with more resources (refer to paper)

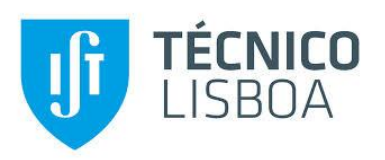

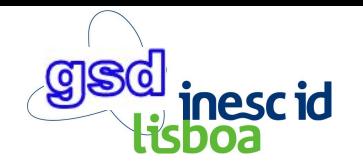

- Application Downtime;
- Total Migration Time;
- Application Throughput;

**These metrics measure the impact of migration on application performance.**

- Network Bandwidth Usage;
- Migration-aware GC vs G1 GC (refer to paper)
- ALMA with more resources (refer to paper)

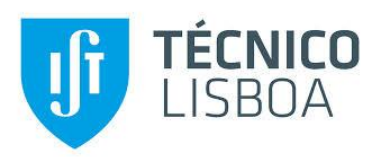

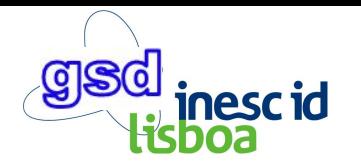

#### **Evaluation - Application Downtime** (seconds)

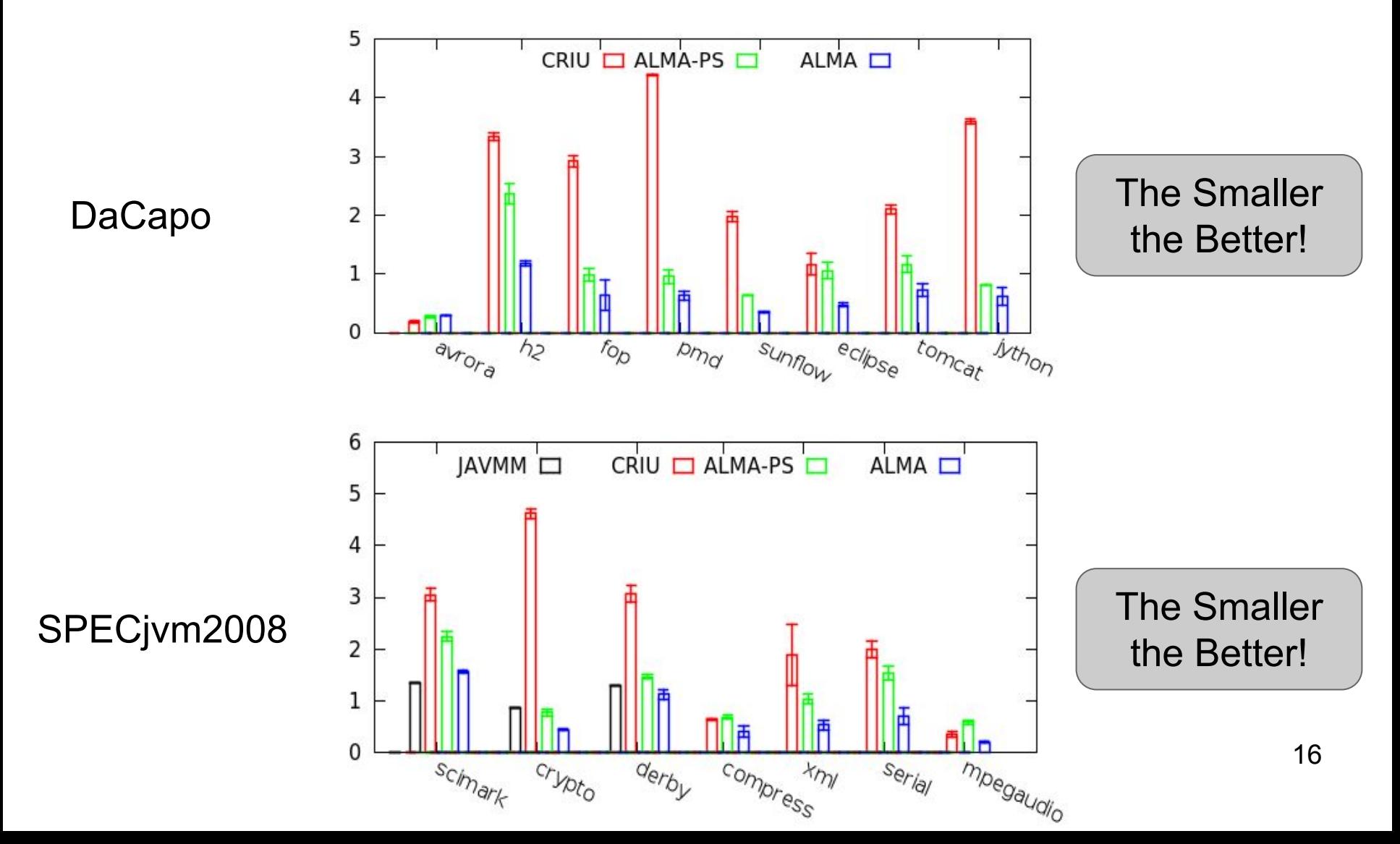

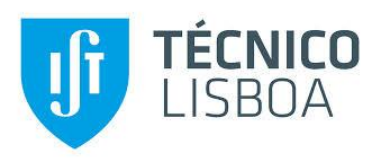

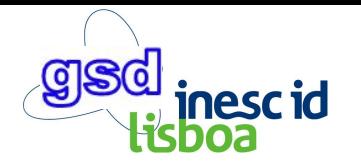

#### **Evaluation - Total Migration Time** (seconds)

DaCapo

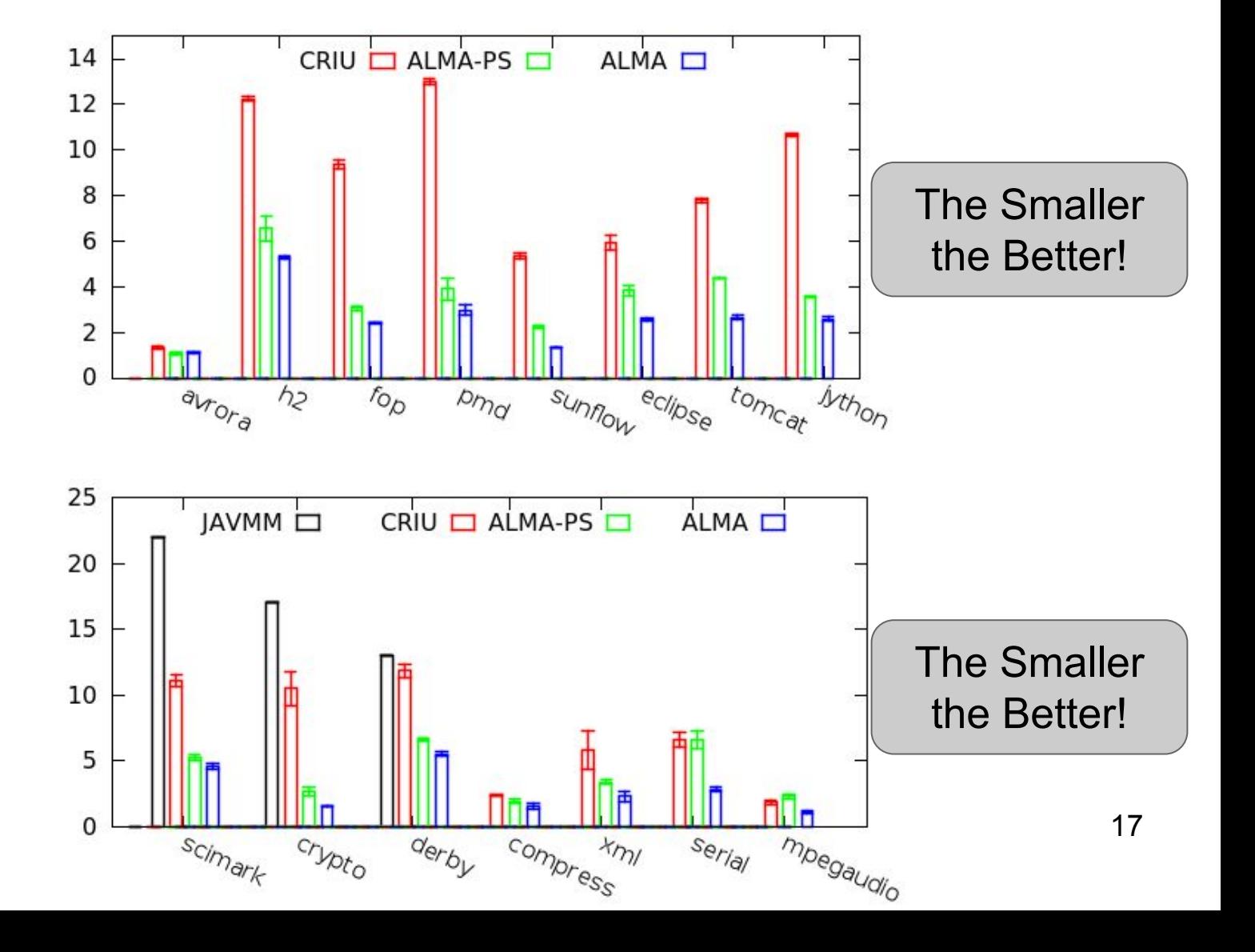

SPECjvm2008

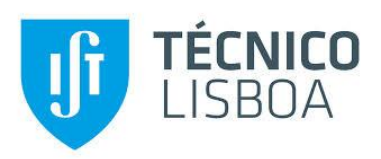

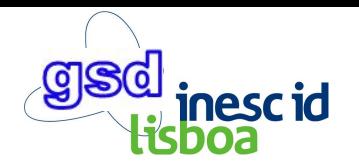

#### **Evaluation - Application Throughput** (normalized)

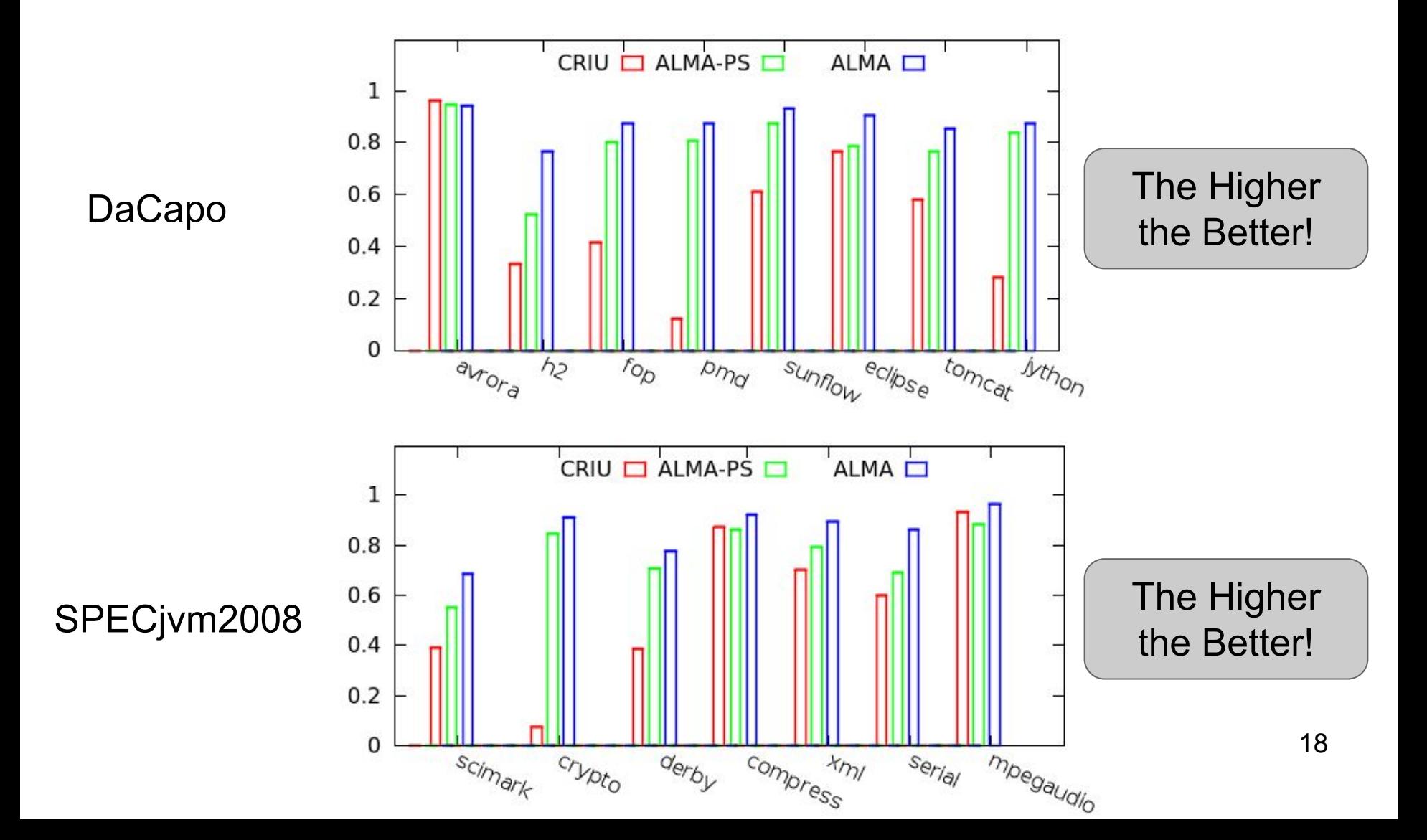

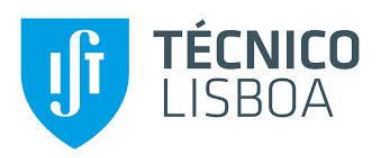

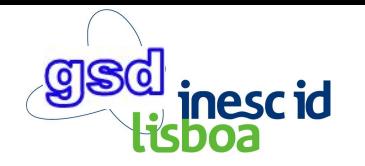

#### **Evaluation - Network Bandwidth Usage** (MBs)

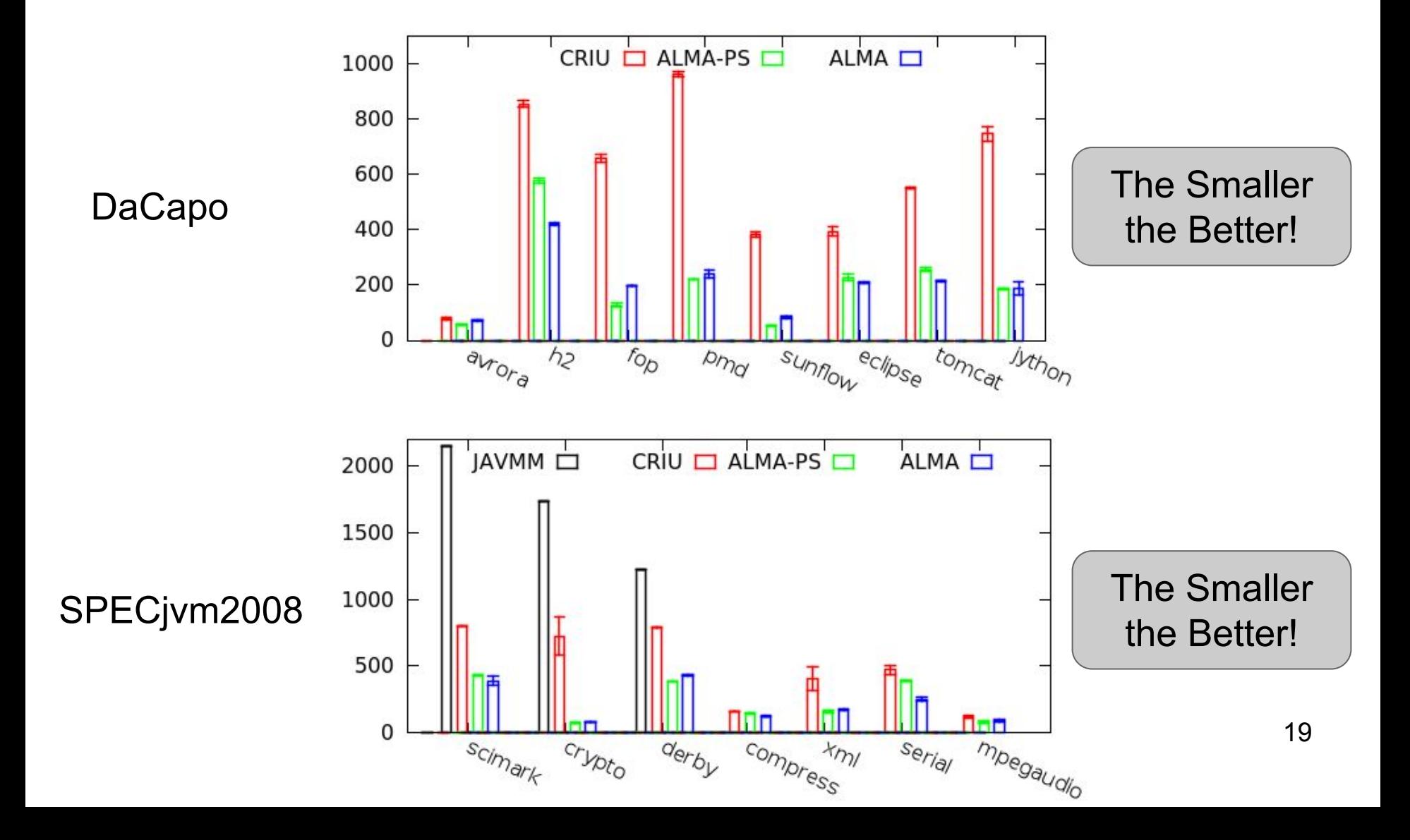

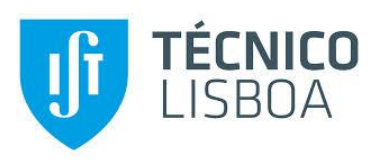

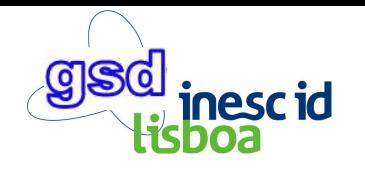

# **Conclusions**

- ALMA offers efficient migration of Java server applications ○ by selectively avoiding garbage when it pays off
- ALMA's implementation is based on OpenJDK and CRIU; ○ Code is available at: [github.com/rodrigo-bruno/alma](http://github.com/rodrigo-bruno/alma)
- ALMA outperforms current solutions in:
	- Reducing application overhead
	- Reducing total migration time and downtime
	- Reducing network bandwidth usage

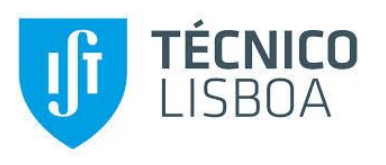

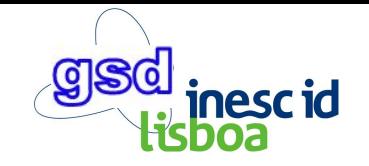

# **Thank you for your time. Questions?**

Rodrigo Bruno email: [rodrigo.bruno@tecnico.ulisboa.pt](mailto:rodrigo.bruno@tecnico.ulisboa.pt) webpage: [www.gsd.inesc-id.pt/~rbruno](http://www.gsd.inesc-id.pt/~rbruno) alma's github: [github.com/rodrigo-bruno/alma](http://github.com/rodrigo-bruno/alma)